书名:<<C++Builder精彩编程实例集锦>>

<<C++Builder精彩编程实例集>>

- 13 ISBN 9787508428123
- 10 ISBN 7508428129

出版时间:2005-5

页数:429

PDF

更多资源请访问:http://www.tushu007.com

, tushu007.com

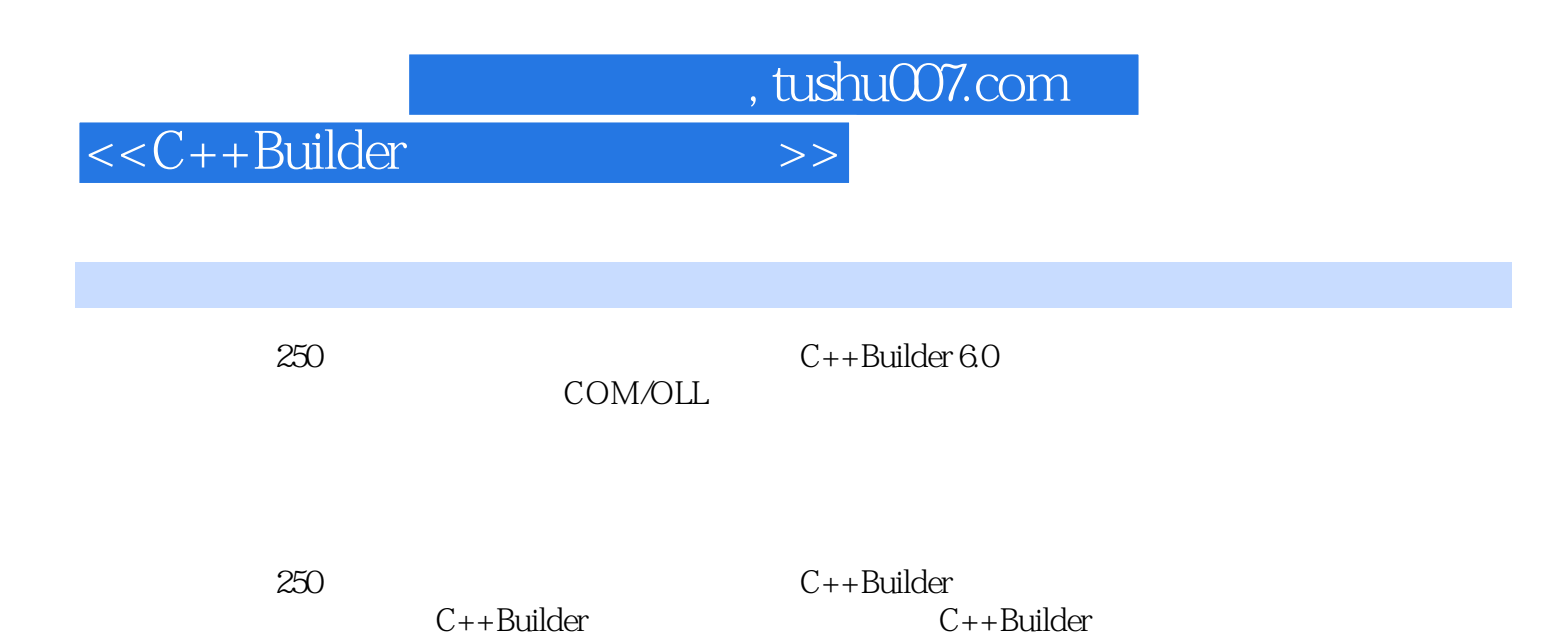

 $C++$ 

 $,$  tushu007.com

 $<<$ C++Builder  $>>$ 

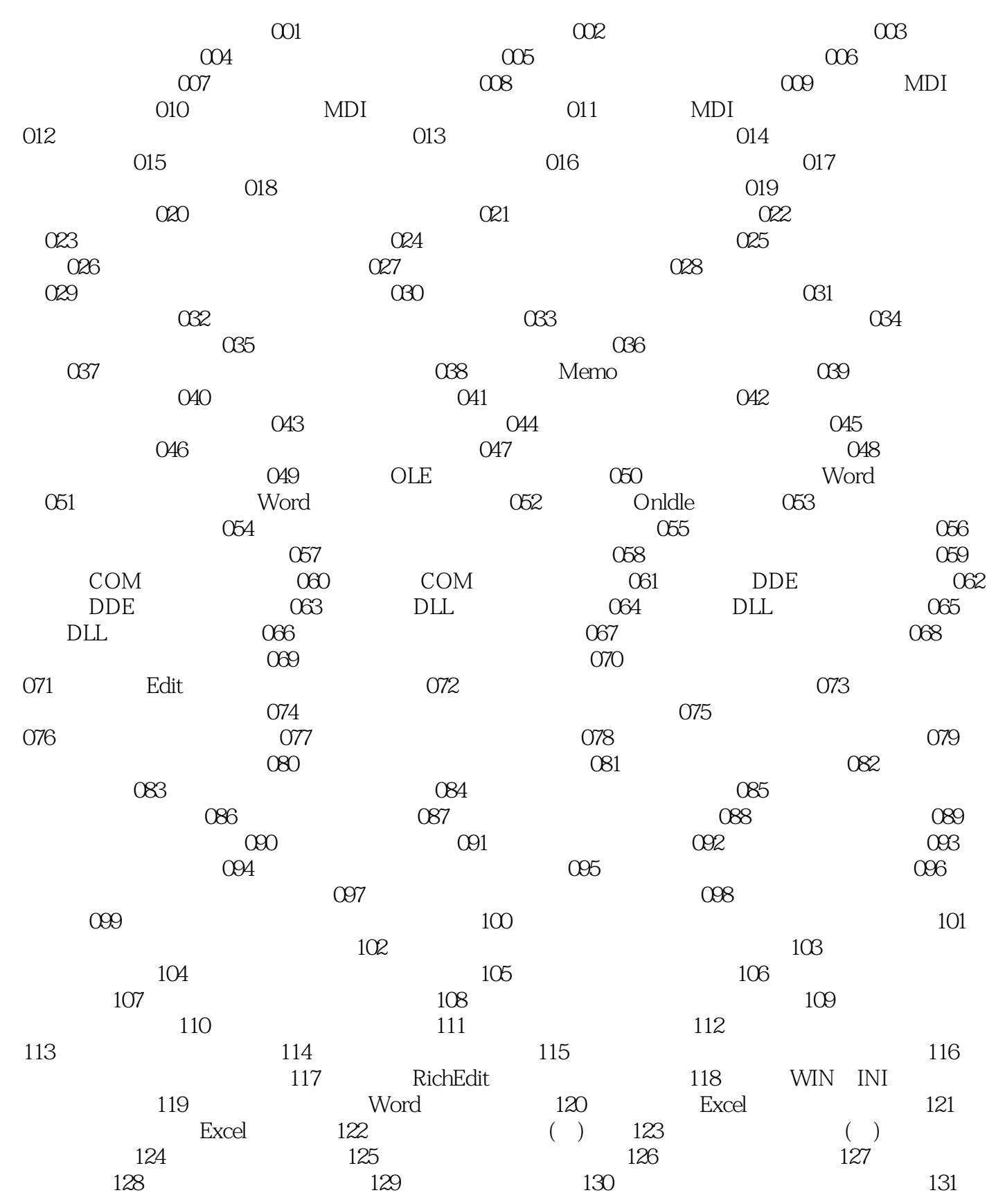

 $,$  tushu007.com

 $<<$ C++Builder  $>>$ 

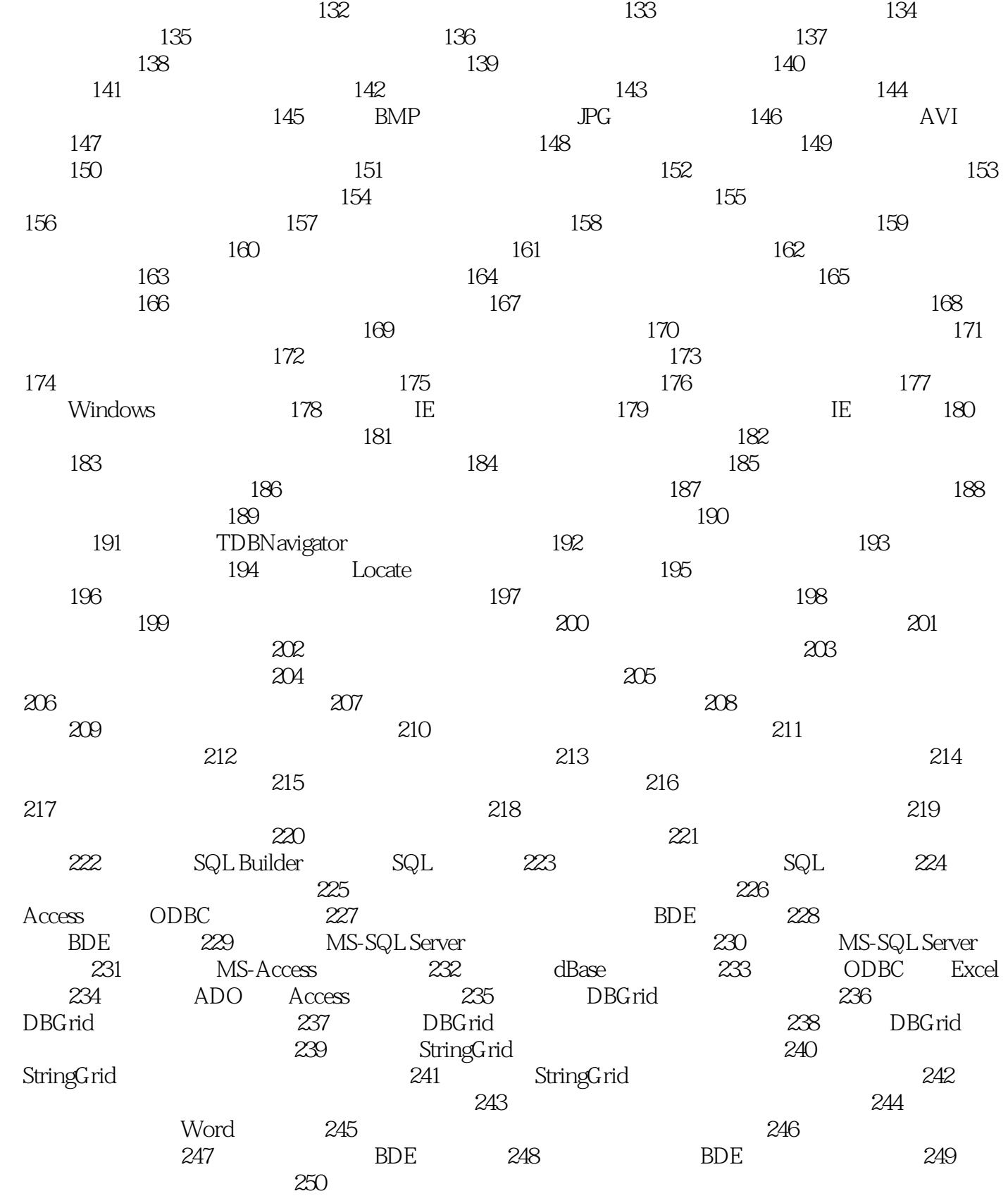

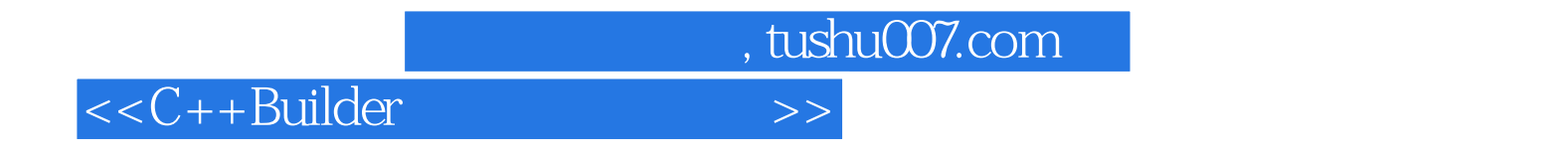

 $250$ 

·汇聚手高智慧,提升编程境界。

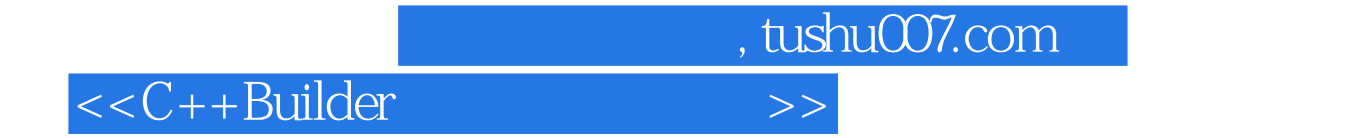

本站所提供下载的PDF图书仅提供预览和简介,请支持正版图书。

更多资源请访问:http://www.tushu007.com